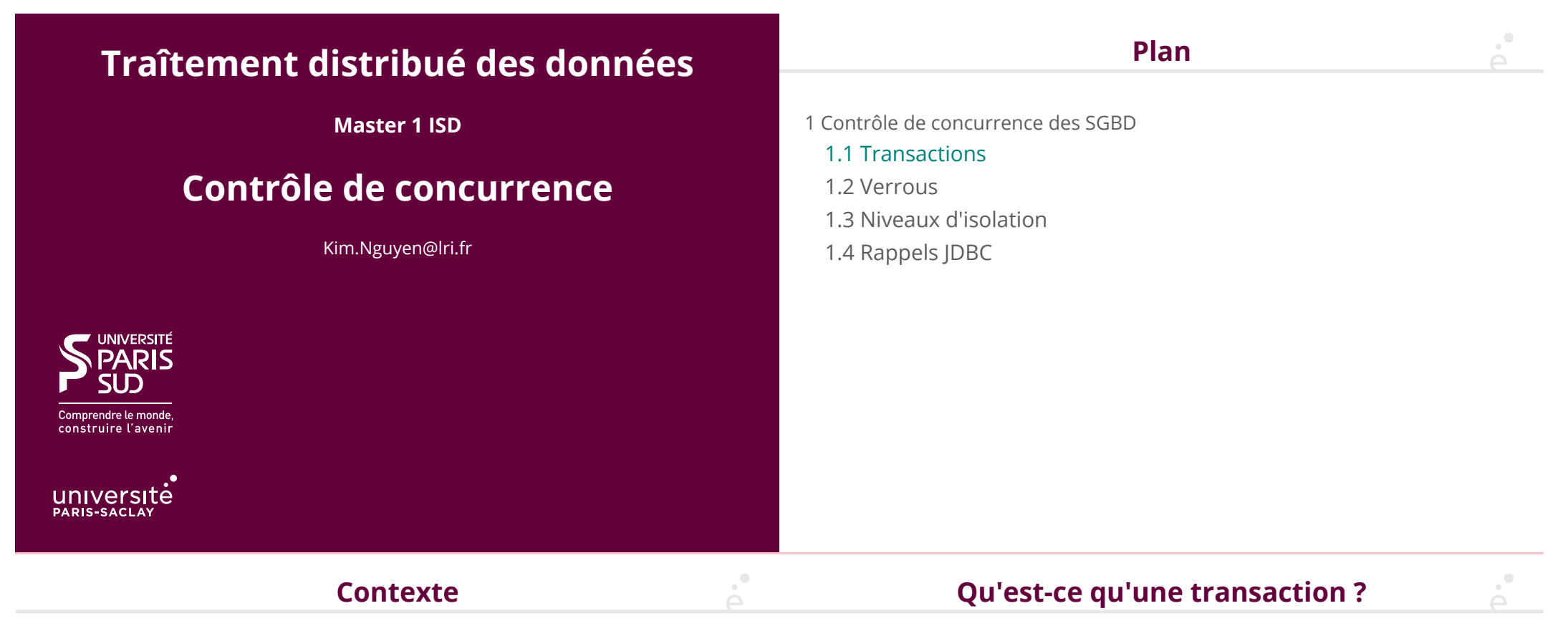

On se place dans le contexte : *1 source de donnée* ↔ *plusieurs utilisateurs*. On considère les bases de données relationnelles classiques. Comment gèrent elles les accès concurrent ?

- ◆ Transactions, modèle ACID
- ◆ Conflit et sérialisabilité
- ◆ Vérouillage (*locking*)
- ◆ Stratégies d'isolation

Une *transaction* est une *suite d'opérations* exécutée sur la base de données de manière complète :

◆ Soit la transaction arrive a son terme et la base est modifiée

◆ Soit la transaction est interrompue et la base est dans son état initial (i.e. avant la première opération de la transaction)

#### **Isolation et** *sérialisabilité*

# **Modèle ACID**

Les transactions d'une base de données relationnelle suivent le modèle ACID :

◆ *A*tomicity : une transaction est validée totalement ou pas du tout

◆ Consistency : une transaction mène d'un état cohérent à un nouvel état cohérent (les contraintes de la base sont respectées)

◆ *Isolation* : plusieurs transaction doivent donner l'illusion de s'exécuter sur des bases distinctes sans interférer

◆ **Durability : les effets d'une transaction réussie (i.e. l'état dans lequel elle a mis la base)** ne doivent *jamais* êtres perdus

On s'intéresse uniquement à *atomicité et isolation*.

La cohérence est une conséquence de l'atomicité et de l'isolation et du fait que les opérations de base (INSERT, DELETE, …) vérifient les contraintes.

La durabilité repose sur des aspects systèmes et bas niveau (journal d'opération, re-jeu du journal en cas de défaillance, copies multiples, …)

◆ On souhaite que les transactions du SGBD se comportent de manière sérielle (l'état de la base doit être celui qu'il aurait si on exécutait les transactions les unes à la suite des autres)

◆ L'ordonnaceur de la base de donnée peut choisir l'ordre d'exécution

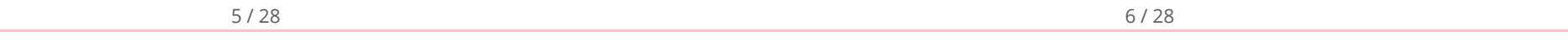

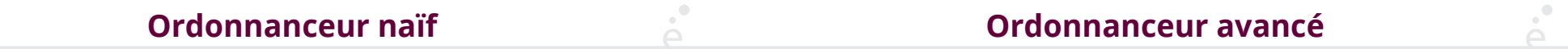

Un ordonnanceur naïf (utilise une file de priorité pour exécuter les transactions en séquence) remplit ces contraintes. Mais :

- ◆ Les transactions doivent attendre même si elles travaillent sur des données disjointes
- ◆ ⇒ performances mauvaises
- ◆ les SGBD modernes possèdent un ordonnanceur permettant d'entreméler les transactions
- ◆ mais, il faut garantir que le résultat est équivalent à une évaluation séquentielle
- ◆ Ces ordonnancement sont dit *sériels* (*serializable*)
- ◆ En pratique les ordonnanceurs ne peuvent pas reconnaître tous les exécutions sérielles, ils vont juste en accepter certains (et refuser les autres)

#### **Notations (un peu de théorie)**

On abstrait une transaction comme une suite de lecture et écriture d'objets

On note  $r_T(X)$  pour « la transaction T lit (*read*) l'objet X.

On note  $w_T(X)$  pour « la transaction T écrit *(write)* l'objet X.

Intuitivement il ne faut pas voir X comme une valeur mais plutôt comme un emplacement sur le disque (ou une adresse).

Certaines opérations peuvent être ré-ordonnées sans incidence sur le résultat final.

Par exemple : on peut changer l'ordre de deux lectures (entre elles), sans modifier le résultat final d'une transaction.

**Conflits**

Si ré-ordonner deux opérations change le résultat final, ces deux opérations sont *en conflit*.

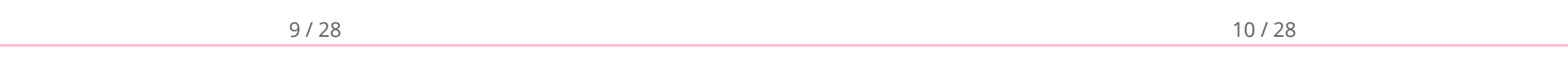

## **Quelles opérations peuvent causer un conflit ?**

Deux opérations sont en conflit, si :

- ◆ Elles portent sur *le même objet*
- ◆ L'une des deux au moins est une *écriture*

$$
\begin{array}{cc}\nT_1 & T_2 \\
\hline\nr_{T_1}(A) & & \\
& \nearrow \\
\downarrow^{\mathsf{r}} & \\
\downarrow^{\mathsf{r}} & \\
\downarrow^{\mathsf{r}} & \\
\downarrow^{\mathsf{r}} & \\
\downarrow^{\mathsf{r}} & \\
\downarrow^{\mathsf{r}} & \\
\downarrow^{\mathsf{r}} & \\
\end{array}
$$

◆ Soit un ordonnancement de plusieurs transactions

◆ On peut obtenir un ordonnancement *conflit-équivalent* en permutant les opérations adjacentes sans conflit.

**Conflit de mise en séquence**

◆ Si un ordonnancement est conflit-équivalent à un ordonnancement sériel, il est « sérialisable »

#### **Détection de conflit**

Étant données n transactions  $T_1$ , ...,  $T_n$ , comment détecter si elles sont sérialisables ?

- $\triangle$  On crée un graphe dont les sommets sont les T<sub>i</sub>
- $\bullet$  Pour toutes paires de transactions  $T_i$ ,  $T_i$ :
- $\bullet$  s'il existe  ${\rm r}_{\rm T_{\rm j}}({\rm X})$  après  ${\rm w}_{\rm T_{\rm i}}({\rm X})$ , on ajoute une arrête de  ${\rm T_{\rm i}}$  vers  ${\rm T_{\rm j}}$
- $\bullet$  s'il existe  $\mathrm{w}_{\mathrm{T_j}}(\mathrm{X})$  après  $\mathrm{r}_{\mathrm{T_i}}(\mathrm{X})$ , on ajoute une arrête de  $\mathrm{T_i}$  vers  $\mathrm{T_j}$
- $\bullet$  s'il existe  $\mathrm{w}_{\mathrm{T_j}}(\mathrm{X})$  après  $\mathrm{w}_{\mathrm{T_i}}(\mathrm{X})$ , on ajoute une arrête de  $\mathrm{T_i}$  vers  $\mathrm{T_j}$
- ◆ Si le graphe formé est *acyclique* l'ordonnacement est sérialisable
- 1 Contrôle de concurrence des SGBD
	- 1.1 Transactions **✓**
	- 1.2 Verrous
	- 1.3 Niveaux d'isolation
	- 1.4 Rappels JDBC

#### 13 / 28

## **Transactions sérialisables en pratique**

Le SGBD va faire en sorte de n'autoriser que les transactions sérialisables, et refuser les autres

Plusieurs techniques possibles

- ◆ Utilisation de verrous (*locking*)
- ◆ Utilisation d'étiquettes de temps (*timestamp*)

## **Verrouillage en deux phases (2-Phase Locking ou 2PL)**

Protocole de vérouillage simple *qui garanti la sérialisabilité* Utilisé par tous les SGBD modernes (mais ils vont plus loin)

- ◆ chaque objet possède un verrou
- ◆ Les verrous nécessaires à une transaction sont acquis au fur et à mesure

◆ Dès qu'un verrou est relaché, alors plus moyen d'en acquérir un autre (dans la même transaction)

Sûr, mais trop restrictif (à pleine mieux que mise en séquence)

Solution : avoir plusieurs types de verrous :

- ◆ Verrou d'écriture (exclusif)
- ◆ Verrou de lecture (partagé)
- ◆ Verrou de mise à jour (version spéciale du verrou d'écriture)
- ◆ Verrou sur toute la table ou uniquement sur la ligne

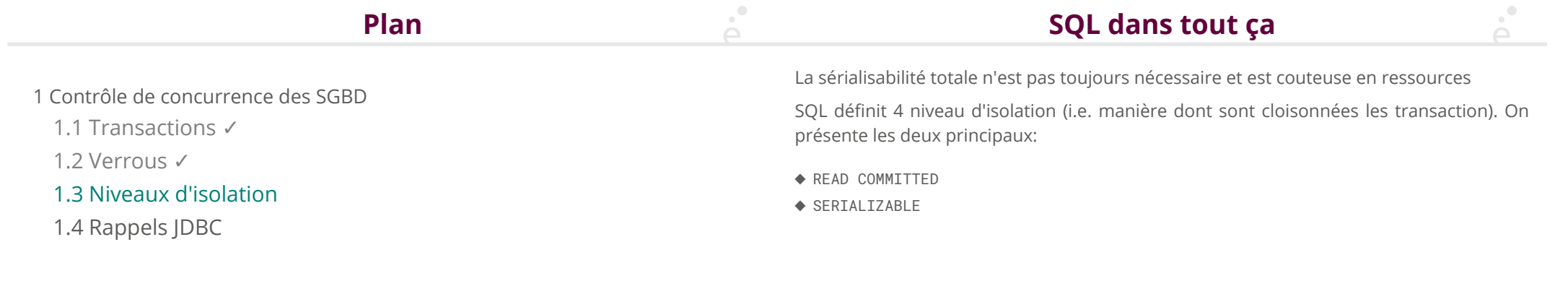

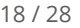

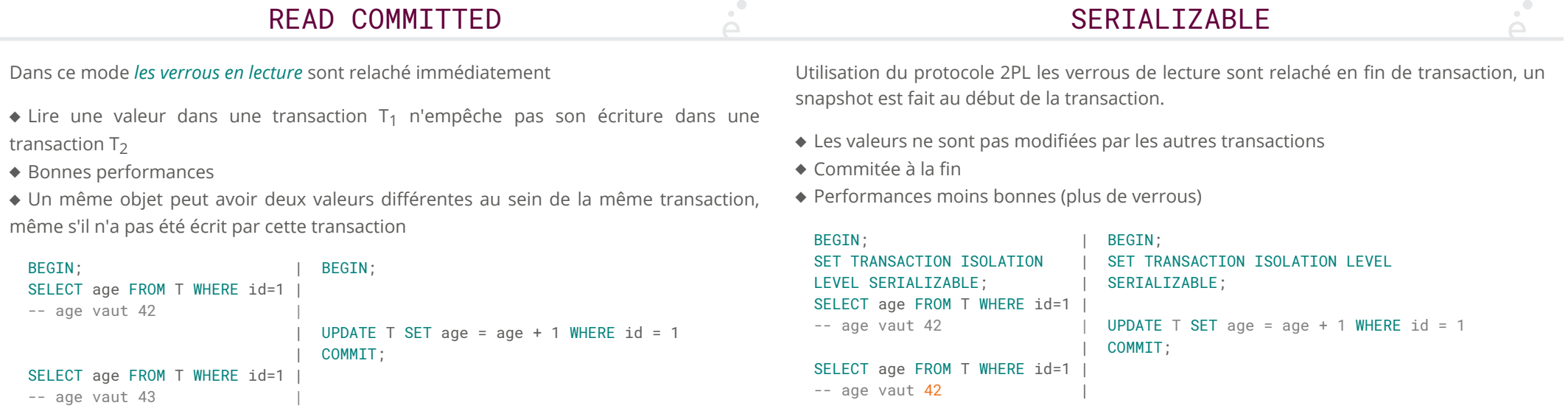

C'est souvent ce que l'on veut.

### *Deadlocks*

### **Verrous et SQL (simplifié)**

La présence de verrous implique la possibilité de *deadlock*

Souvent causé par des verrous de granularité fine (T<sub>1</sub> verouille la ligne 'a' et 'b', T<sub>2</sub> vérouille la ligne 2 et 1)

Le SGBD *détecte les deadlocks* et annule arbitrairement l'une des transaction (avec une erreur).

Chaque ordre SQL manipule un type de verrou différent :

- ◆ DELETE, DROP : verrou en écriture sur la table
- ◆ SELECT … WHERE φ : verrou en lecture sur toutes les lignes nécessaires au calcul de φ
- ◆ UPDATE … WHERE φ : verrou en lecture sur toutes les lignes nécessaires au calcul de φ *et* verrou en écriture sur les lignes sélectionnées

◆ INSERT : pas de verrou mais risque de n'être pris en compte qu'à la transaction suivante.

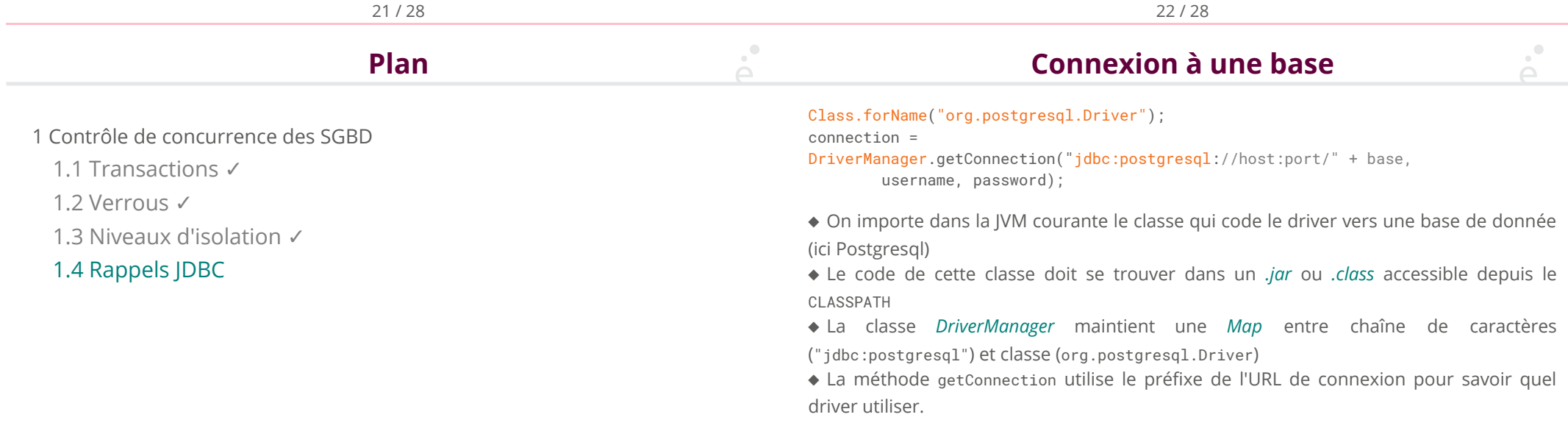

Statement stmt = connection.createStatement(); stmt.executeUpdate("DROP TABLE MOVIE CASCADE ");

stmt.addBatch("CREATE TABLE MOVIE (…)"); stmt.addBatch("CREATE TABLE PEOPLE (…)"); stmt.addBatch("CREATE TABLE ACTOR (…)"); stmt.addBatch("CREATE TABLE DIRECTOR (…)");

stmt.executeBatch();

- ◆ On crée un objet *Statement*
- ◆ Les mises à jour (DROP, INSERT,…) se font via *executeUpdate*. Renvoie un entier qui est le nombre de mise à jours effectuées.
- ◆ On peut préparer plusieurs mises à jours avec (*addBatch*) et les envoyer d'un coup à la base (économie d'aller-retour via le réseau)
- ◆ Toutes ces fonctions peuvent lever des exceptions

#### **Exécution d'ordres SQL (version simple) (2/2)**

Statement stmt = connection.createStatement(); ResultSet res = stmt.executeQuery("SELECT \* FROM …"); while (res.next()) {

```
String name = res.getString(1):
       int age = res.getInt("age_col");
 …
```
}

◆ L'évaluation d'une requête se fait via *executeQuery*.

◆ Un *ResultSet* implémente une interface d'itérateur, initialement positionné *avant* la première ligne de résultats.

◆ La méthode *next* avance dans l'itérateur et renvoie vrai tant qu'on est sur un résultat.

◆ On accède à la colonne voulue avec *getType*. On doit donner le type Java correspondant au type SQL de la colonne. On peut accéder aux colonnes par numéro (à partir de 1) ou par nom.

26 / 28

**… bien d'autres choses**

25 / 28

#### **Exécution d'ordres SQL (version avancée)**

Il existe des sous-interfaces à l'interface *Statement*:

- ◆ *CallableStatement* permet d'appeler une procédure stockée dans la base (généralement en PL/SQL).
- ◆ *PreparedStatement* permet de créer un ordre paramétrable qui peut être réutilisé plusieurs fois :

```
String query = "SELECT * FROM T WHERE name LIKE ?"
PreparedStatement stmt = connection.prepareStatement(query);
 stmt.setString(1, "Toto");
 ResultSet res1 = stmt.executeQuery();
 stmt.setString(1, "Titi");
 ResultSet res2 = stmt.executeQuery();
```

```
Attention ce n'est pas syntaxique, on ne peut pas faire "SELECT * ?", suivi de
.setString(1, "FROM T");
```
- ◆ On ne met pas de « ; » dans les chaînes de caractère des ordres
- ◆ Les indices commencent à 1 (pas 0)
- ◆ La plupart de ces méthode lèvent des exceptions, il faut les propager ou les rattraper
- ◆ Lire la doc, pour tout ce qui n'est pas présenté (en particulier l'utilisation de .setAutocommit(false)/.commit()/.rollback() pour faire des transactions).